L'accès à nos nouveaux relais radioamateur se fait de plus en plus fréquemment via un signal CTCSS au lieu du bon vieux 1750Hz (ou quelquefois en plus de ce dernier).

Les transceivers « anciens » qui ne sont pas équipés de ce système ne sont pas pour autant à mettre au rebut. Cet article décrit quoi utiliser et comment réaliser simplement cette adaptation.

CTCSS signifie « Continuous Tone Coded Squelch System », en français système de silencieux à tonalité codée en continu.

C'est une « coloration » de l'audio transmise, par un signal basse fréquence non audible (dans la voie radio retransmise). La bande « voix » utilisée dans nos transceivers va grossomodo de 300Hz à 3000Hz ou plus.

<span id="page-0-0"></span>Dans nos nouveaux transceivers un duplexeur audio constitué d'un filtre passe-bas coupant avant 300Hz, et d'un filtre passe-haut (permettant le traitement de la voix de 300Hz à 3000Hz) est présent au niveau de la prise microphone.

Voir la figure ci-contre.

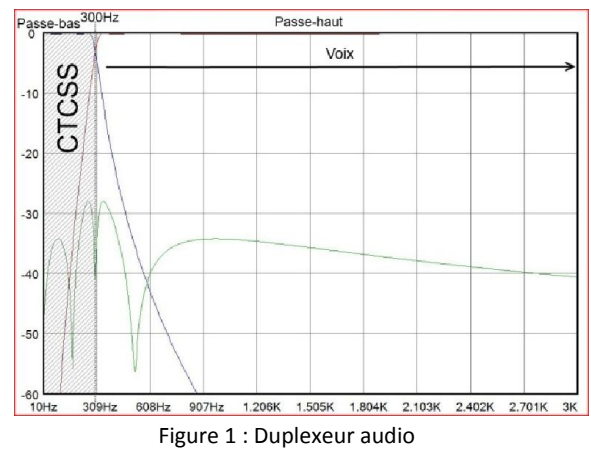

#### Principe du CTCSS

On ajoute à l'audio (300Hz à 3000Hz), un signal sous-audible dont la fréquence très stable et très précise est normalisée de 67Hz ; 69,3Hz ; … jusqu'à 254,1Hz (>60Hz et <300Hz) (Voir en [anne](#page-5-0)xe le tableau des fréquences normalisées).

Générer un signal basse fréquence à 67,00Hz par ex. via un simple oscillateur composé de résistances et condensateurs classiques est problématique dans ce cas.

La dérive en température des composants ainsi que leur imprécision rendraient la tache un peu trop ardue quoique réalisable.

Heureusement il existe des circuits spécialisés dédiés à ce traitement.

Un de ceux-ci est le codeur/décodeur CTCSS FX465 fabriqué par CML.

C'est un composant très sophistiqué et complet.

Son utilisation n'est pas « trop » compliquée si l'on en comprend le fonctionnement.

Ci-contre le diagramme de fonctionnement.

Je vous invite à consulter la feuille descriptive de ce circuit. (en annexe).

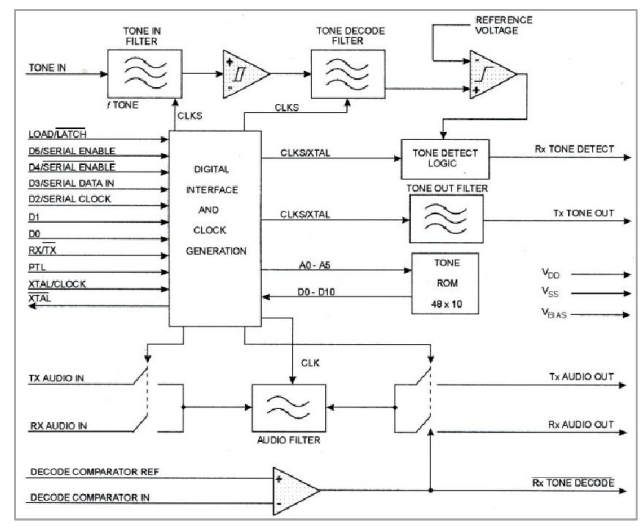

Figure 2 : Bloc diagramme du FX465

#### Réalisation

Le circuit développé s'inspire très largement de la notice descriptive du constructeur.

En effet il ne s'agit pas d'inventer quoi que ce soit mais d'appliquer les recommandations des tensions, niveaux etc...

Un quartz de 4MHz associé à sa circuiterie sert d'horloge.

Un filtre de séparation tant en émission qu'en réception est utilisable suivant le besoin.

On peut soit définir la fréquence du CTCSS en mode parallèle via un DIP SWITCH à six positions (entrées D<sub>0</sub> à

D<sub>5</sub>), ou bien en mode série via un microcontrôleur ou un PC (entrées D<sub>2</sub> à D<sub>5</sub>).

Ce circuit spécifié à 3V est prévu également pour 5V. Le régulateur IC1 - 78L05 se charge de cela.

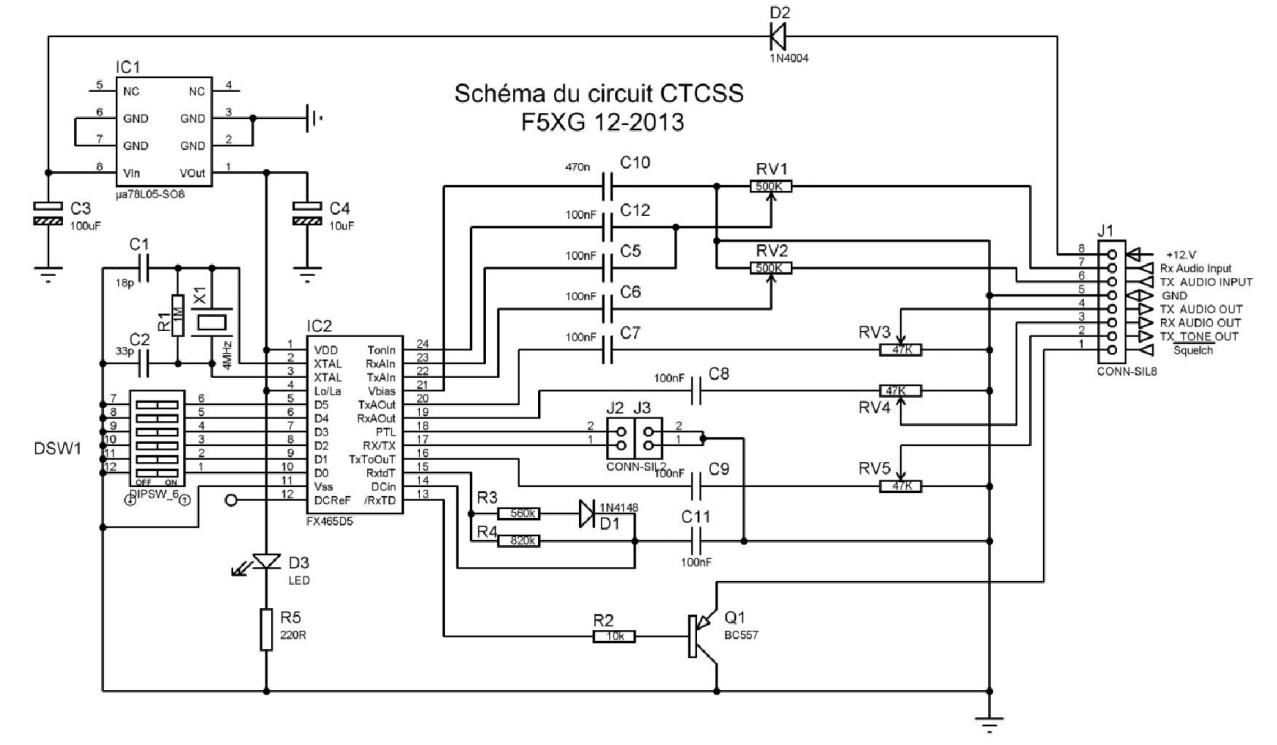

On peut mettre la broche 17 (RX/TX) via J2<sub>1</sub> à la masse via un transistor à collecteur ouvert pour n'émettre le signal CTCSS que lorsque le PTT est en fonctionnement par ex. (TX TONE OUT).

Sinon mettre deux cavaliers ou bien faire un pont (entre les pistes du circuit imprimé) entre J2<sub>1</sub> et J3<sub>1</sub> / J2<sub>2</sub> et  $J3<sub>2</sub>$ .

Q1 sert à ouvrir le squelch lorsqu'en réception le signal CTCSS programmé est détecté, ce qui permet de n'ouvrir l'audio que sur ce signal de l'émission écoutée.

Les niveaux d'entrée et de sortie sont ajustables via des potentiomètres multitours.

Le circuit imprimé est en époxy 1,6mm une face.

Des straps sont à compléter sur la version classique pour la continuité des pistes.

Une réalisation de circuit gravés et percés double faces est à l'étude au niveau du notre radio-club ARRT F8KGY, si un minimum de cartes seraient commandées.

Les composants CMS seraient dans ce cas soudés d'origine.

Seuls les composants traversant seraient à installer, simplifiant ainsi le câblage des OMs peu enclins à souder les composants CMS.

### Mise en place – Installation

Sélectionner la bonne fréquence de la tonalité.

Pour les anciens transceivers insérez le signal CTCSS sur l'entrée micro, en ajustant le niveau audio du CTCSS à environ 10mV/600Ω.

Si cela n'ouvre pas le relais considéré, c'est que soit :

- le niveau audio injecté est trop faible,
	- o augmenter le niveau progressivement à environ 30% du niveau de sortie du micro, jusqu'à ouvrir le relais,
	- o ensuite essayer de réduire le niveau pour ouvrir correctement le relais.
- le filtrage audio utilise un [duplex](#page-0-0)eur.
	- o Dans ce cas il faudra injecter la tonalité sur l'entrée Data (Packet) du transceiver, c'est une entrée externe qui est un accès quasi direct au circuit de modulation FM sans préaccentuation. (Consulter le manuel du TRx)
	- o Ajuster le niveau suivant la préconisation du manuel

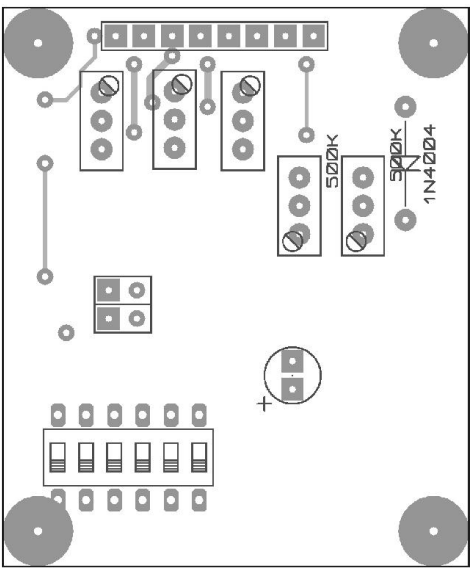

Implantation des composants

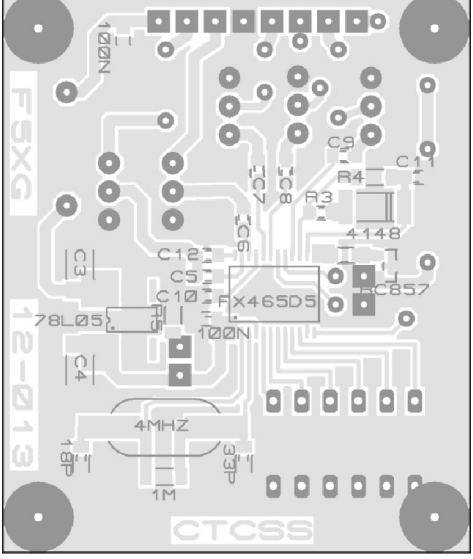

Figure 3 Coté composants traversant Figure 4 Coté CMS

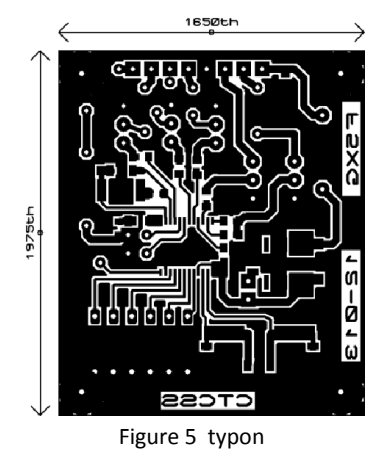

Exemple d'ajout sur un TS-790E

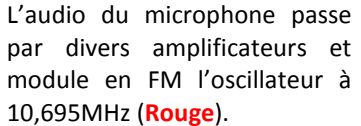

La tonalité CTCSS est injectée après l'amplificateur micro et le circuit limiteur (Bleu).

L'audio plus la tonalité CTCSS modulent la varicap D81 de l'oscillateur FM (Vert).

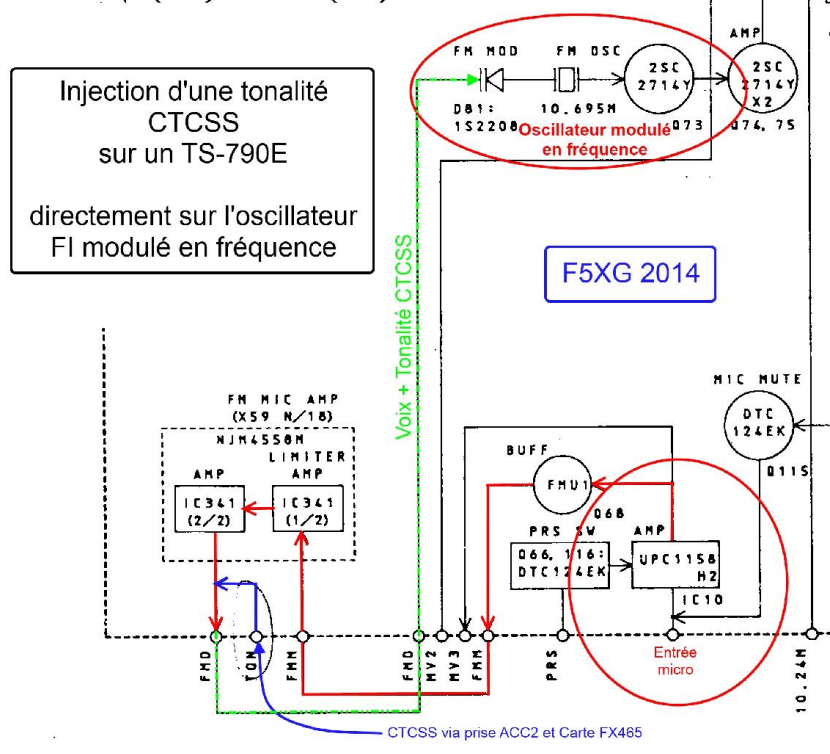

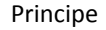

TS-790E ajout CTCSS externe via prise ACC2

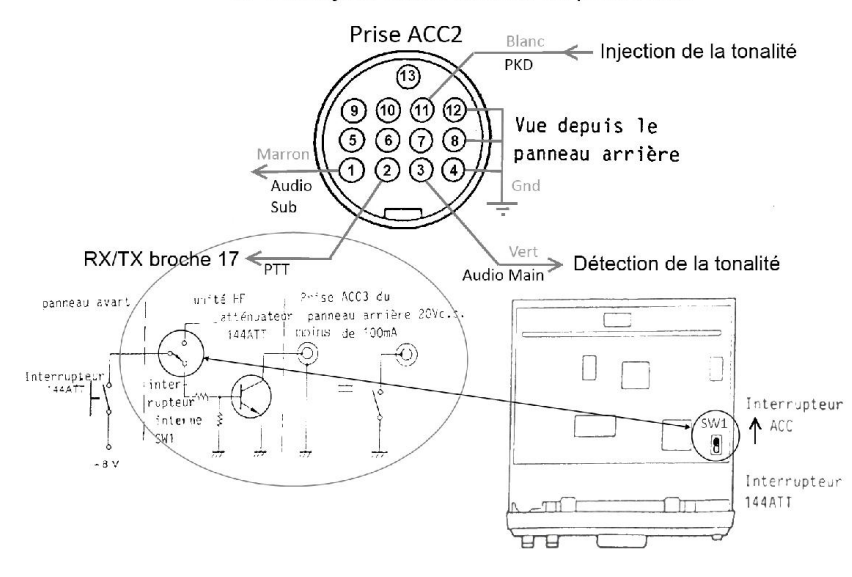

Réalisation - Installation

La broche 11 de la prise ACC2 reçoit la tonalité de la carte de la broche J12, ce signal est appliqué à « TON » ci-dessus.

Lorsque le PTT est fermé sur le TS-790E la broche 17 du FX465D5 est mise à la masse générant la tonalité uniquement dans ce cas.

SW1 doit être dans la position du dessin ci-contre, sur la façade avant du TS-790E, le poussoir 144ATT doit être enfoncé pour générer la tonalité.

Ceci permet d'injecter ou non le CTCSS, via ce poussoir.

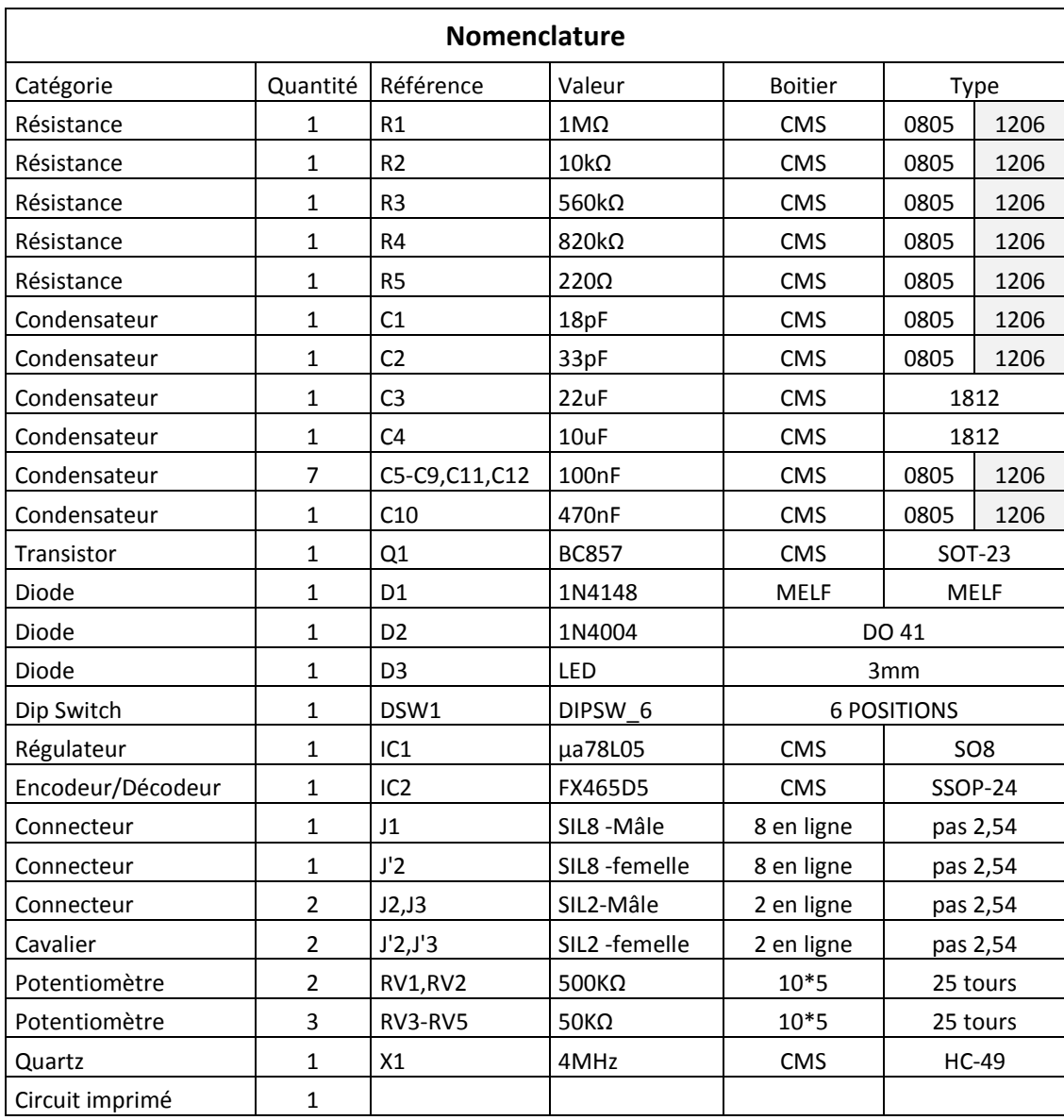

La nomenclature complète décrivant les composants et leur approvisionnement est à demander à l'auteur.

# Réalisation d'une carte d'ajout de CTCSS sur un transceiver

## Annexe 1 Table de programmation des tonalités

<span id="page-5-0"></span>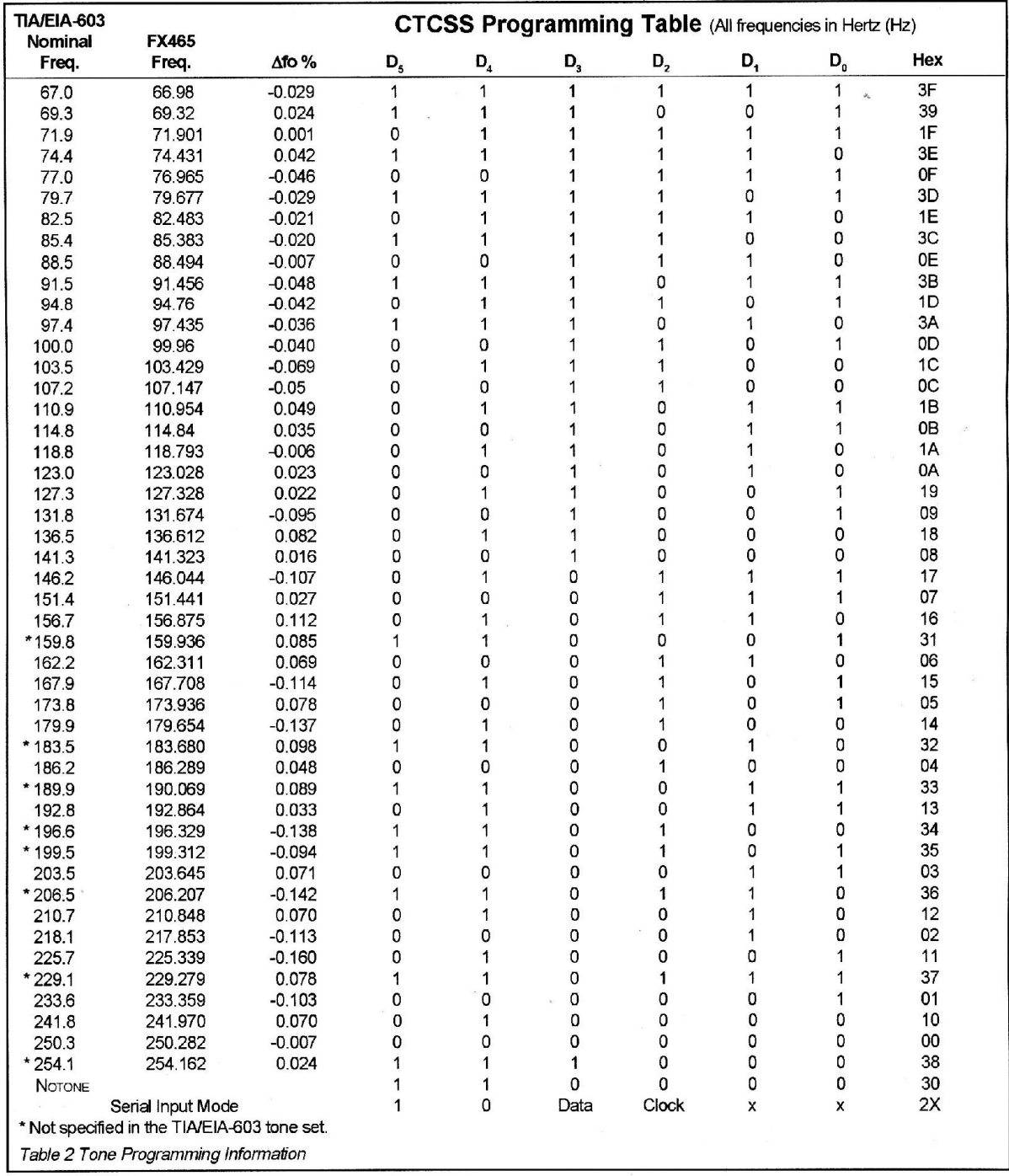